#### **> restart: with(plots): with(gfun):**

[18] Kilian Raschel. "Counting walks in a quadrant: a unified approach via boundary value problems". In: Journal of the EMS 14 (2012), pp. 749–777.

[19] Kilian Raschel and Amélie Trotignon. "On walks avoiding a quadrant". In: Electronic Journal of Combinatorics 26.P3.31 (2019), pp. 1–34.

[20] Irina Kurkova and Kilian Raschel. "Explicit expression for the generating function counting Gessel's walks". In: Advances in Applied Mathematics 47.3 (2011), pp.414–433.

# **4. A small and a Large Compartment**

# **4.1.** F(x,0,t) and F(0,y,t) are interpreted as  $[x^{\wedge} \{\leq\}|[v^{\wedge}\{0\}]F(x,y,t)$  and as  $[x^{\wedge}\{0\}][y^{\wedge}\{\leq\}]F(x,y,t)$  resp.

```
> 
expand(series(F2D-(2*t*(1/x+y)*series(add(add(count1(i-1, i-2,
 > 
count1:= proc(i,j,n) option remember;
 > 
F:=series(add(add(add(count1(i-1, j-1, k)*t^k*x^(i-1)*y^(j-1),
 > 
expand(series(F2L-(t*series(add(add(count1(-1, j-1, k)*t^k*y^
Generating Functions
We define the generating functions F_{1}=F1, F_{2}=F2, F_{2}^{D}=F2D and F_{2}^{L}=
F2L.
      if n=0 then 
        if i=-1 and j=-1 then 1 else 0 fi
      else 
       if i=-1 and j=-1 then count1(i, j-1, n-1) + count1(i-1,j,
  n-1);
       elif i=-1 and j<-1 then count1(i, j+1, n-1) + count1(i, j+1)j-1, n-1) + count1(i-1,j, n-1);
       elif j=-1 and i<-1 then count1(i+1, j, n-1) + count1(i-1, j)j, n-1) + count1(i,j-1, n-1);
       else count1(i-1, j, n-1) + count1(i+1, j, n-1) + count1(i, n-1)j+1, n-1) + count1(i, j-1, n-1);
        fi
      fi
   end proc:
   i = -k .. k),j= -k..k), k = 0 .. 10), t,10):
   F1:=series(add(add(add(count1(i-1, j-1, k)*t^k*x^(i-1)*y^
   (j-1), i = -k.. 0), j = -k.. 0), k = 0.. 10), t, 10:
  F2:=series(F-F1,t):
   F2D:=series(add(add(count1(i-1, i-1, k)*t^k*x^(i-1)*y^(i-1), i
   = 1 .. k), k = 0 .. 10), t,10):
   F2L:=series(add(add(add(count1(i-1, j-1, k)*t^k*x^(i-1)*y^
  (j-1), j = -k.. i-1, i= 1..k, k = 0.. 10), t, 10):
Functional Equations
System of functional equations for F2D and F2L
   k^{\dagger}*t^k*x^(i-1)*y^(i-2), i = 1 .. k), k = 0 .. 10), t,10)-2*
   t/x*series(add(count1(0, -1, k)*t^k*x^(0)*y^(-1), k = 0 ..
   10),t,10)),t,10)):
   (j-1), j = -k..0), k = 0...10, t, 10) + t*(x+1/y) * F2D + t*(x+1/x+1)y+1/y)*F2L-t*(1/x+y)*series(add(add(count1(i-1, i-2, k)*t^k*x^
```
**> expand(series(x\*y\*subs([x=x\*y, y=1/x], convert(F2L,polynom))\* > expand(series(F2L\*x\*y\*(t\*(x+1/x+y+1/y)-1)-(t\*y\*series(add(add > expand(series(t\*coeff(subs([x=x\*y, y=1/x],convert(F2L,**   $(i-1)*y^(i-2)$ ,  $i = 1 ... k$ ,  $k = 0 ... 10$ ,  $t, 10)+t/x/y*$ series **(add(count1(0, -1, k)\*t^k\*x^(0), k = 0 .. 10),t,10)-t/x\*series**  $(\text{add}(\text{count1}(0, j-1, k)*t^k * x^0(0)*y^j(j-1), j=-k..0), k = 0)$  $\ldots$  10),  $t,10)$ ,  $t,10)$ ): Equation for F2L  $(\text{count1}(0, j-1, k)*t^k x^0(0)*y^j(j-1), j= -k..0), k = 0.. 10),$ **t,10)-(t\*(x^2\*y+x)-x\*y/2)\*F2D-t\*x\*y\*series(add(add(count1(-1,**   $j-1$ , k)\*t^k\*y^(j-1),j= -k..0), k = 0 .. 10), t,10)),t,10)): We multiply the last equation by -xy, and after the change of variable  $\varphi(x,y)=(xy,x^{2-1})$  [as in [19], Eq. 14] we obtain the following equation that we label by (FctEq) Left hand side :  $xyF_{2} \varphi{\{L\}}( t (x + xy + x^{\{-1\}} + x^{\{-1\}}y^{\{-1\}}) - 1)$  $\text{subs}(\text{[x=x*y, y=1/x], t*(x+1/x+y+1/y)-1), t, 6)}$ : Right hand side : t  $[v^{\delta}]F_{2,\varphi}^{L} - x ( t (xy^2 + xy) - y/2) F_{2,\varphi}^{D} - t x^2$  $\lfloor \{2\} \text{ y } \lfloor 1/\text{y} \rfloor \}$   $\{1,\text{warphi}\}$  $polynom)$ ), $y,0) - x * (t * (x * y^2 + x * y) - y^2/2) * subs((x = x * y, y = 1/x),$ **convert(F2D, polynom))-t\*x^2\*y\*coeff(subs([x=x\*y, y=1/x], convert(F1, polynom)),y,-1),t,6)):**

The polynomial  $xy(t^*(x+xy+x^{\hat{ }}-1)+x^{\hat{ }}-1\}x^{\hat{ }}-1\}y^{\hat{ }}-1)$  in the left hand side is called the kernel.

#### *Kernel, Roots and Curve*

To ensure series convergence, we assume  $0 \le t \le 1/4$ . The kernel K can be seen as a polynomial in y of degree 2 in x and and conversely.

- **> t0:=1/8:**
- $> K:=x*y*(t*(x+x*y+x'(-1)+x'(-1)*y'(-1))-1):$ **> aX:=coeff(K,y,2): bX:=coeff(K,y,1): cX:=coeff(K,y,0):**  $aY:=\text{coeff}(K,\bar{x},2): bY:=\text{coeff}(K,\bar{x},1): cY:=\text{coeff}(K,\bar{x},0):$ **dX:=bX^2-4\*aX\*cX: dY:=expand(bY^2-4\*aY\*cY):**

Branch points.

The disciminant dX has four positive roots, also called branch points such that  $0 \lt x1 \lt x2 \lt 1 \lt$  $x3 \le x4$ . It is negative on the intervals  $(x1,x2)$  and  $(x3,x4)$ .

The disciminant dY has fouthree positive roots, also called branch points such that  $0 \lt y1 \lt y2 \lt 1$  $\langle y \rangle$  =  $\langle y \rangle$ . It is negative on the intervals  $(x1,x2)$  and  $(x3,+\infty)$ .

```
> 
x3, x2, x4, x1 := allvalues(RootOf(dX, x)): 
 evalf(subs(t = t0, [x1, x2, x3, x4])):#should be increasing
```

```
y1, y3, y2 := allvalues(RootOf(dY, y)):
evalf(subs(t = t0, [y1, y2, y3])):#should be increasing
```
Algebraic roots of the Kernel.

Let Y be the algebraic function defined by  $K(x,Y(x))=0$ . This function has to branches, Y0=Yand Y1=Y+, both meromorphic on the cut plane  $C \setminus (x_1, x_2] \cup [x_3, x_4]$ .

Let X be the algebraic function defined by  $K(X(y),y)=0$ . This function has to branches,  $X0=X$ and  $X1=X^{+}$ , both meromorphic on the cut plane  $C \ (|y1,y2| \cap [y3,+\infty])$ .

```
> 
Y0:=(-bX-sqrt(dX))/(2*aX):
 Y1:=(-bX+sqrt(dX))/(2*aX):
 Y0s:=convert(expand(series(Y0,t)),polynom) assuming(x>0,t>0):
 Y1s:=convert(expand(series(Y1,t)),polynom) assuming(x>0,t>0):
 X0:=(-bY-sqrt(dY))/(2*aY):
 X1:=(-bY+sqrt(dY))/(2*aY):
```
Curve.

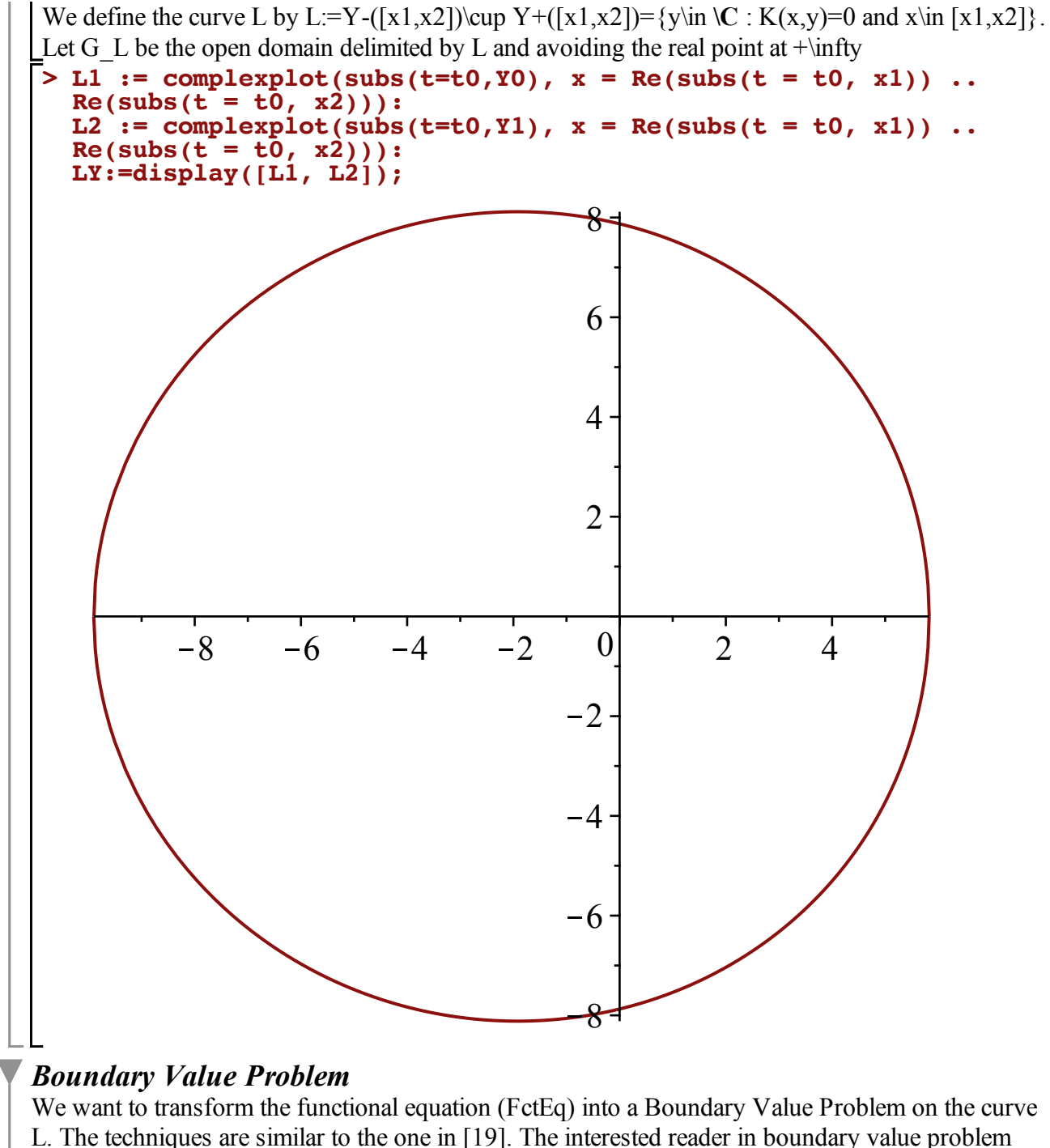

and walks problem can start with reading [18].

For x close to [x1,x2], we evaluate the functional equation (FctEq) at Y0.

Left hand side (it is zero because Y0 annihilates the Kernel)

```
> 
expand(series(subs(y=Y0,x*y*subs([x=x*y, y=1/x], convert(F2L,
> 
expand(series(subs(y=Y0,t*coeff(subs([x=x*y, y=1/x],convert
  \text{polynom}) *subs([x=x*y, y=1/x], t*(x+1/x+y+1/y)-1)), t, 6)
  assuming x>0:
Right hand side
  (F2L, polynom)),y,0)-x*(t*(x*y^2+x*y)-y/2)*subs([x=x*y, y=
```

```
1/x],convert(F2D, polynom))-t*x^2*y*coeff(subs([x=x*y, y=1/x],
```
#### **convert(F1, polynom)),y,-1)),t,6)) assuming x>0:**

We obtain two new equations by letting x go to any point of  $[x1; x2]$  with a positive (resp. negative) imaginary part. This two equations are complex conjugate in y. We do the subtraction of the two equations and obtain the boundary value problem: **(where \bar stand for the complex conjugation)**

 $\sqrt{\frac{dY(y)}^2 F_{2, \varphi}}^{\sqrt{D}(y,t) - \sqrt{dY(\bar{y})^2 F_{2, \varphi}}^{\bar{D}(\bar{y},t) = t X-$ (y) (y - \bar y) ( $[1/\text{v}]F_{1,\text{v}arphi}(x,y,t)$ )  $\{evaluated at x = X-(y)\}.$ 

### *Integral expression for F2D*

The complete solution of the boundary value problem is similar to the one stated in Theorem 7 of [10]. We have not been able to expand in series this complicated integral expression. Let us however make some remarks about this expression we wrote p.7 of our article.

-In the integral expression for D2L, we use an algebraic conformal gluing function w which has a pole in y2 with residue sqrt(r).

We can take the function  $1/(w-w(y2)$  where w is stated in Theorem 7 of [20].

- The algebraic factor A is  $A(y) = \sqrt{r} w'(y) / (i \pi \sqrt{(dY)}(y^2)(w(y)-w(Y(x1)))(w(y)-w(Y(x)))$  $(x2))$ }).

- The algebraic factor B is  $B(y,z) := ztX0(z) w(z) / (\sqrt{w(z) - w(y)})$ .

- The algebraic factor C is  $C(y) = X0(y)$ .

- The part in the integrand is inside the curve minus the segment  $[x1,x2]$ , hence by Cauchy's integral theorem, the contour L may be replaced by the unit circle.

### **> restart: with(plots): with(gfun):**

## **4.2.** F(x,0,t) and F(0,y,t) are interpreted as  $[x^{\prime} {\text{leq}}] [y^{\prime} {\text{0}}]F(x,y,t)$  and as  $[x^{\{0\}}][y^{\{leq\}}]F(x,y,t)$  resp.

The method is the same as in Section 4.1 of this document, with however an additional term colored in blue.

### *Generating Functions*

### *Functional Equations*

System of functional equations for F2D and F2L. We have coloured the additional term in blue compared to section 4.1.

```
> 
expand(series(F2L-(t*series(add(add(count2(-1, j-1, k)*t^k*y^
> 
expand(series(F2D-(2*t*(1/x+y)*series(add(add(count2(i-1, i-2,
> 
expand(series(F2L*x*y*(t*(x+1/x+y+1/y)-1)-(t*y*series(add(add
  k) * t^k * x^i(i-1) * y^i(i-2), i = 1 ... k, k = 0 ... 10, t, 10) - 2*t/x*series(add(count2(0, -1, k)*t^k*x^(0)*y^(-1), k = 0 \dots10),t,10)),t,10)):
  (j-1), j= -k..0), k = 0...10, t,10) +t*(x+1/y) *F2D+t*(x+1/x+
  y+1/y)*F2L-t*(1/x+y)*series(add(add(count2(i-1, i-2, k)*t^k*x^
  (i-1)*y^(i-2), i = 1 ... k, k = 0 ... 10, t, 10)+t/x/y*series
  (add(count2(0, -1, k)*t^k*x^(0), k = 0 .. 10),t,10)-t/x*series
  (\text{add}(\text{count2}(0, j-1, k)*t^k * x^0(0)*y^j(j-1), j=-k..0), k = 0).. 10), t, 10) - t/y*series(add(count2(0, 0, k)*t^k, k = 0 ..
  10), t,10)),t,10)):
Equation for F2L
  (\text{count2}(0, j-1, k)*t^k x^*(0)*y^j(j-1), j= -k..0), k = 0.. 10),t,10)-(t*(x^2*y+x)-x*y/2)*F2D-t*x*y*series(add(add(count2(-1,
```